Ruult<sub>L</sub>ub N 1 3աստատված է 3այաստանի 3անրապետության hանրային ծառայությունները կարգավորող hանձնաժողովի 2010 թվականի hnւնվարի 20-ի N1U որոշմամբ

## Տեղեկա**փվություն ս**րացված դիմումների և բողոքների բնույթի ու npwնց արձագանքման վերաբերյալ

## 2012 **թվականի 1 եռամսյակ**

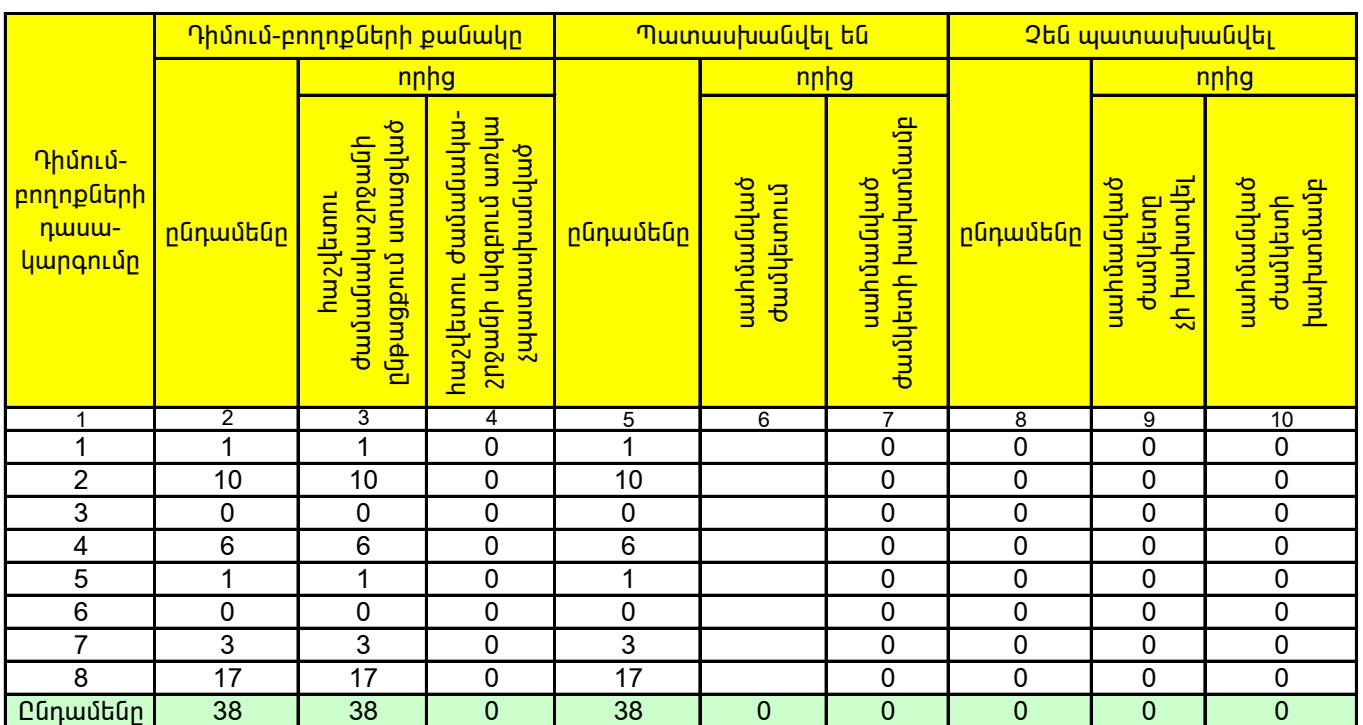

1. Տեղեկատվության ներկայացման ժամկետը մինչև հաշվետու եռամսյակին հաջորդող ամսվա 25 -ն է։

2. Sեղեկատվությունը ներկայացվում է նաև էլեկտրոնային տարբերակով`Microsoft Excel ծրագրով:

3. Աղյուսակի 1-ին սյունակում նշել` 1. եթե գազամատակարարման ցանցին նոր միացման, ցանցից անջատման կամ վերամիացման վերաբերյալ է, 2. եթե գազի հաշվառքի սարքին առնչվող է, 3. եթե հաշիվների ներկայացմանն առնչվող է, 4. եթե գազի որակին umuչվող է, 5. եթե գազամատակարարման ընդհատումների վերաբերյալ է, 6. գազի ճնշմանն առնչվող է, 7. եթե ներտնային hամակարգերի տեխնիկական սպասարկման աշխատանքների կատարման վերաբերյալ է, 8. եթե այլ բնույթի է։

4. Աղյուսակի 6-րդ սյունակում նշված դիմումների և բողոքների պատասխանման ժամկետը սահմանվում է 15 օր։